Adobe Photoshop 2021 (Version 22.0.0) Crack Keygen [Updated]

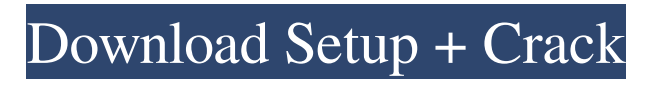

# **Adobe Photoshop 2021 (Version 22.0.0) Crack + [Mac/Win]**

The first step in using Photoshop is creating a new document in the appropriate size for your image. After you've done that, create a new layer with the layer's fill set to 100% transparent. This means the background color for the layer is transparent, the layer has no color, and it is hidden in your image, so it's not seen on the image, which is what we want when we're removing the background of an image. After you've got your transparent layer, you need to open a new image by either choosing File > New or by pressing Ctrl+N (Windows) or Cmd+N (Mac), depending on your operating system. Open the new image, but don't save it yet. After you've opened the new image, press Ctrl+A to select all. This makes everything you can see on the new image a selection of the image. When you've selected all the elements on your image, you need to go to Select > Modify > Expand Selection. This allows you to select more than the current selection by expanding to include all the areas in your original image that are selected. You can adjust your selection to include more or less of your image. You can also increase or decrease your selection by pressing the left mouse button and dragging it left or right. You'll end up with something similar to the image in Figure 6-1. Photoshop can work from the top-down or the bottom-up. Because you created the background for the layer from the top of the image, you need to start your edits from the top-left corner of the image. Start on the left side, then move upward to edit any text that is already there. You can start removing the background color by pressing the Backspace key on your keyboard or choosing Edit > Delete. \*\*Figure 6-1:\*\* Start your editing from the top-left corner. Making the Most of Photoshop's Actions Although Photoshop has a lot of features for editing images, actions work with these features to create a single, custom process for editing images. An action is a series of steps that can be performed on an image. You can set an action to have several variations that can be played through by hitting the space bar. These variations are called instances. The original image is always the first instance, and you can create as many copies as needed before proceeding to the next instance. You can find a lot of actions that have a lot of variations in several

### **Adobe Photoshop 2021 (Version 22.0.0)**

Key features: Allows editing RAW and JPEG format images. Allows you to convert your RAW images to JPEG in a number of different resolutions. Allows you to edit and retouch your photos. Allows you to create GIFs, JPEGs, TIFs, and PNG files. Allows you to create, edit, combine, and re-arrange layers. Allows you to create and retouch contacts. Allows you to cut, copy, and paste images or bits of images to and from other applications. Allows you to crop images using the best-fit or custom rectangles, circles, squares, or ellipses. Allows you to create and edit text, graphics, and vector shapes. Allows you to draw on images. Allows you to rotate images, resize images, and create simple animations. Allows you to work with layers. Allows you to apply filter effects and work with layers. Allows you to create smart objects, create and edit layers, set transparency and other effects, and delete, move, and resize layers. Allows you to copy, edit, merge, and move objects, apply shadow effects, and apply a border. Allows you to create and edit text-based documents. Allows you to do minor and major editing of documents, such as adding text, formatting text, and adding graphics, shapes, or pictures. Allows you to create documents, adjust the colors and shades of the various elements in a document, and insert images and graphics. Allows you to get help with the editing of documents. Allows you to save your documents on your computer in a range of formats. Allows you to share documents with other people using the internet or the File Sharing function. Allows you to open, save, and close files using the keyboard shortcut Shift + H. Allows you to save files to a CD. Allows you to save files to local and remote network drives. Allows you to manage your computer's network connections using the Network Manager function. Allows you to create multiple shortcuts to multiple documents that have the same function. Allows you to create multiple shortcuts to multiple folders, including new ones. Allows you to organize and create folders in any locations on your computer. Allows you to create a local home folder by creating a shortcut to that folder. Allows you a681f4349e

### **Adobe Photoshop 2021 (Version 22.0.0) Crack +**

There are two tools you should be familiar with before making selections: Selecting—Use the Magic Wand to select only the pixels you want. Deselecting—Use the Magic Wand to deselect unwanted pixels. Drawing—Use the Pencil Tool to draw selections by clicking-and-dragging with the Tool window and clicking the Background layer to start the selection. Filling—Use the Eraser Tool to erase selections. Creating and Manipulating Paths—Use the Pencil Tool to draw selections by clicking-anddragging with the Tool window and clicking the Background layer to start the selection. Ahead of tomorrow's pre-season fixture at Kingsmeadow, the Sky Bet Championship club's director of rugby has said he isn't sure how his side will react. The Gulls will come up against three Yorkshire derby rivals in Newcastle, Hull and Bradford in a combined total of 18 league matches in the space of 24 days. "You'll see some of the lads in training looking sick," said Lawrence. "It's a tough start for us. "It's a case of going through your pre-season programme, meeting the lads and finding out how they feel at the start of the season and hoping they pick up the level of performance that they've shown in pre-season. "Hopefully we don't suffer the same number of injuries that we did last season, but it's a challenge that we'll all enjoy. It will be a good test for the lads. "We're hoping that we can build on the good things we did last season and continue to develop. It's a good challenge, but we just have to deal with it." Lawrence is certain his side can exceed the standards set in the 2016/17 campaign. "We finished 12th last season and made the play-offs," he said. "We were in the play-offs when the teams at the bottom of the table and above us all reached a peak. "Those games will be very useful for us. You'

### **What's New in the Adobe Photoshop 2021 (Version 22.0.0)?**

Boundary conditions for a particle near a fluid interface in the absence of surface tension or an external force. We examine the dynamics of an object on the surface of a liquid-vapor interface, as described by a 2D-Laplace equation. The boundary conditions are chosen such that there is no tension at the interface (no surface tension, no external forces) and the object does not deform the interface (no bending stress). We find the 2D-Laplace equation of motion for a particle near the interface, describe the Poisson equation in 2D, and obtain the equation of motion for a particle near a wall (with no surface tension or external force). Finally, we present results of numerical simulations that verify our theoretical predictions.Q: Can not add Enum to EnumMap in java I have an enum in my project which looks like this: public enum MapperType { BM\_CSV("BM\_CSV"), BM\_JSON("BM\_JSON"), JPA("JPA"); private String mapper; MapperType(String mapper) { this.mapper = mapper; } } And here is enummap definition: public static final Map MAPPERS = new HashMap(); I have a dao class which has a method: MapperType mapperType = MapperType.BM\_CSV; I want this method to have this argument: MapperType mapperType = MapperType.BM\_CSV; And the method should get BM\_CSV value, but it always gets BM\_CSV. Why BM\_CSV here can not be changed to BM\_JSON and doesn't get JSON value in this case? A: Both your classes are static, so they have the same visibility (you can't call an instance method in a static context, obviously). Therefore, the object reference in the map is the same for both, and changing one will change the other. Tragic Island Tragic Island () is an island in the

# **System Requirements:**

Minimum: Operating System: Windows 7/8 (64-bit) Processor: Intel Core 2 Duo 2.3 GHz Memory: 2 GB RAM Hard Disk: 8 GB DirectX: Version 9.0 Video Card: 512 MB Video RAM Sound Card: DirectX 9.0 compatible Additional Notes: This is not a cheat tool and does not have any modding tools. Installation: Run the.exe file to download and install the game!4

Related links:

<https://earthoceanandairtravel.com/wp-content/uploads/2022/06/chahum.pdf> <https://ibipti.com/photoshop-2022-version-23-1-serial-number-activation-code-mac-win/> <https://thebakersavenue.com/adobe-photoshop-2021-version-22-0-0-with-full-keygen-win-mac/> <https://digipal.ps/blog/index.php?entryid=3368> <http://co-creacion.mx/comparte/blog/index.php?entryid=2004> <https://chop.ca/sites/default/files/webform/hiring-fairs-resumes/Photoshop-2022-Version-2301.pdf> <http://3.234.42.222/blog/index.php?entryid=2680> <http://www.flyerbee.com/?p=176775> [https://www.pinio.eu/wp-content/uploads//2022/06/photoshop\\_cc\\_2015\\_version\\_16.pdf](https://www.pinio.eu/wp-content/uploads//2022/06/photoshop_cc_2015_version_16.pdf) <https://topgiftsforgirls.com/wp-content/uploads/2022/06/eartwanb.pdf> <https://studiblog.net/wp-content/uploads/2022/06/jocqua.pdf> <https://giovanimaestri.com/2022/06/30/adobe-photoshop-cc-2015-keygenerator-download-latest-2022/> <http://www.babel-web.eu/p7/photoshop-cs5-serial-number-and-product-key-crack-registration-code-updated-2022/> [http://mutigo.be/wp-content/uploads/2022/06/Photoshop\\_2021\\_Version\\_2242\\_Torrent\\_For\\_Windows\\_Latest2022.pdf](http://mutigo.be/wp-content/uploads/2022/06/Photoshop_2021_Version_2242_Torrent_For_Windows_Latest2022.pdf) <http://capabiliaexpertshub.com/adobe-photoshop-2022-version-23-2-activation-activation-win-mac/> [http://bellarefood.com/wp-content/uploads/2022/06/Adobe\\_Photoshop\\_2022\\_Version\\_2302.pdf](http://bellarefood.com/wp-content/uploads/2022/06/Adobe_Photoshop_2022_Version_2302.pdf) <https://erocars.com/adobe-photoshop-2021-version-22-4-2-keygen-only-march-2022/> <https://www.q-linn.com/blog/photoshop-cc-2018-version-19-keygen-free-download/> <https://teenzglobal.org/wp-content/uploads/2022/06/calatale.pdf> [http://feelingshy.com/adobe-photoshop-2022-version-23-2-product-key-and-xforce-keygen-with-full-keygen-download-win](http://feelingshy.com/adobe-photoshop-2022-version-23-2-product-key-and-xforce-keygen-with-full-keygen-download-win-mac/)[mac/](http://feelingshy.com/adobe-photoshop-2022-version-23-2-product-key-and-xforce-keygen-with-full-keygen-download-win-mac/)